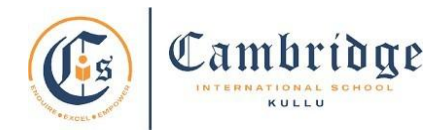

## **First Term Curriculum Subject: Computer Class: III Session: 2024-25**

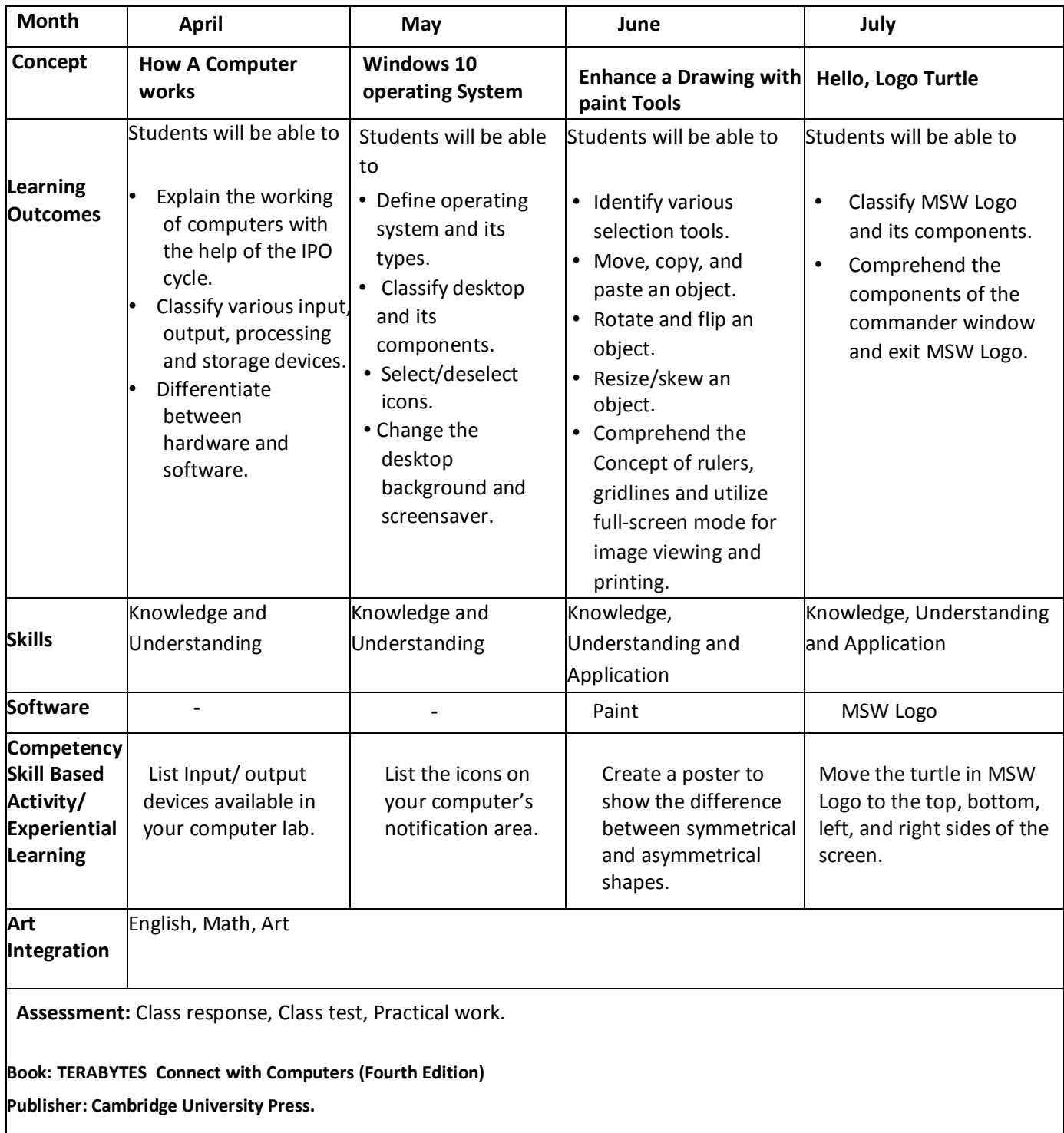

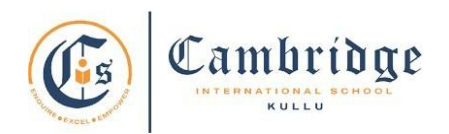

## **Final Term Curriculum Subject: Computer Class: III Session: 2024-25**

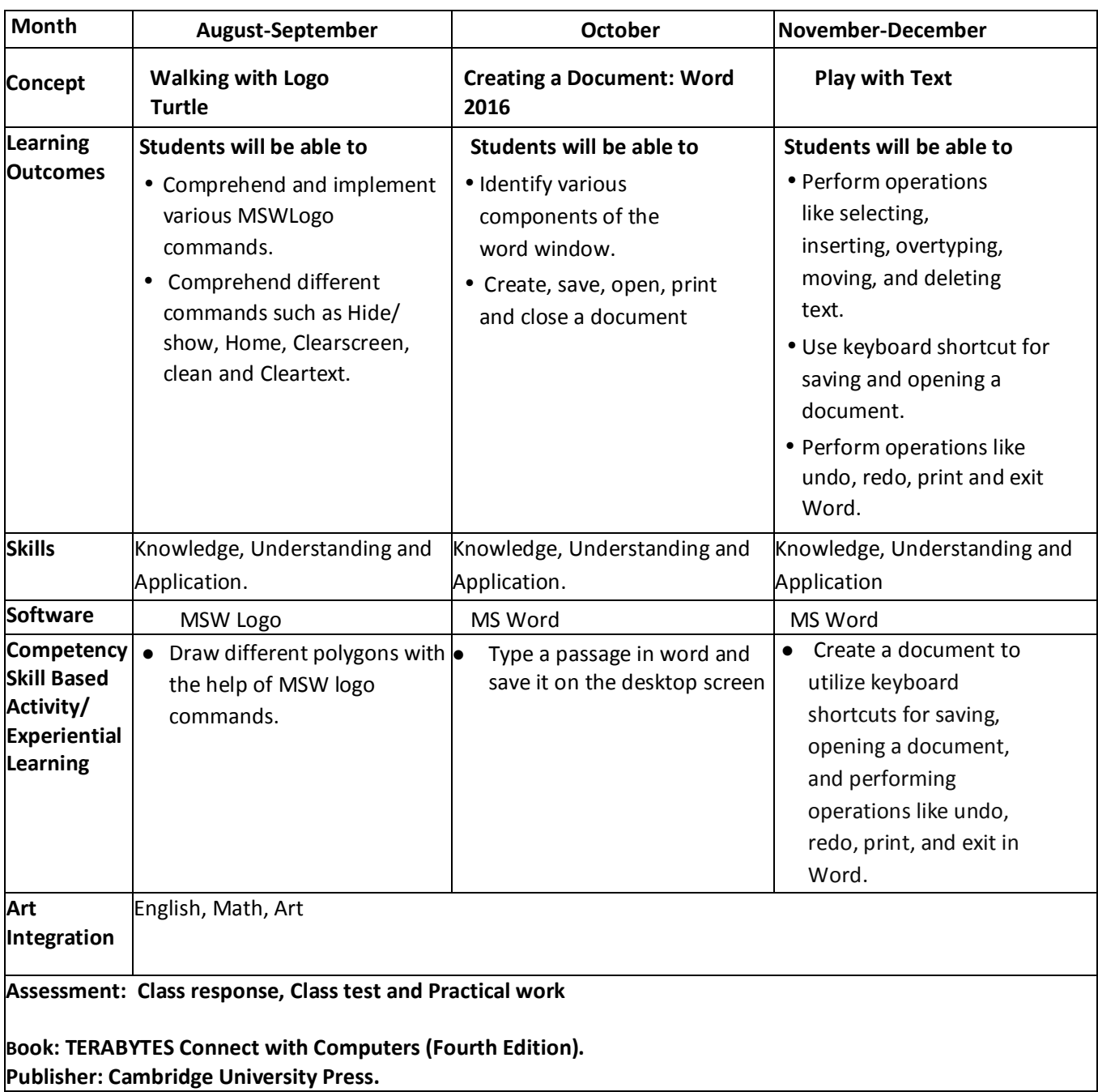